प्रस्ताव केलिए अनुरोध

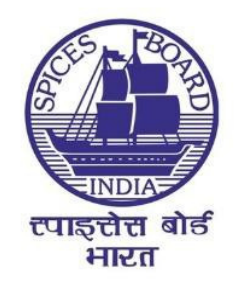

## निर्यात सोसिंग सुविधा केलिए इ-स्पाइस बाज़ार पोटेल के ज़रिए मसालो की ऑनलाइन बिक्री हेतु सेवा प्रदाताओं का चयन व नियुक्ति

संदर्भ संख्या : MKT/e-SpiceBazaar/01/2021 एमएसटीसीएल निविदा संदर्भ : SPICEB/20-21/ET/4

-पाइसेस बोड (वाणिज्य एवं उद्योग मंत्रालय, भारत सरकार) सुगंध भवन, एन.एच. बैपास, पालारिवट्टम पीओ, कोच्ची-682025, केरल, भारत फोन: 04842333610 एक्स्टेशन: 510

इ-मेल: nithin.joe@nic.in; वेबसाइट: www.indianspices.com

# वषयसची ू

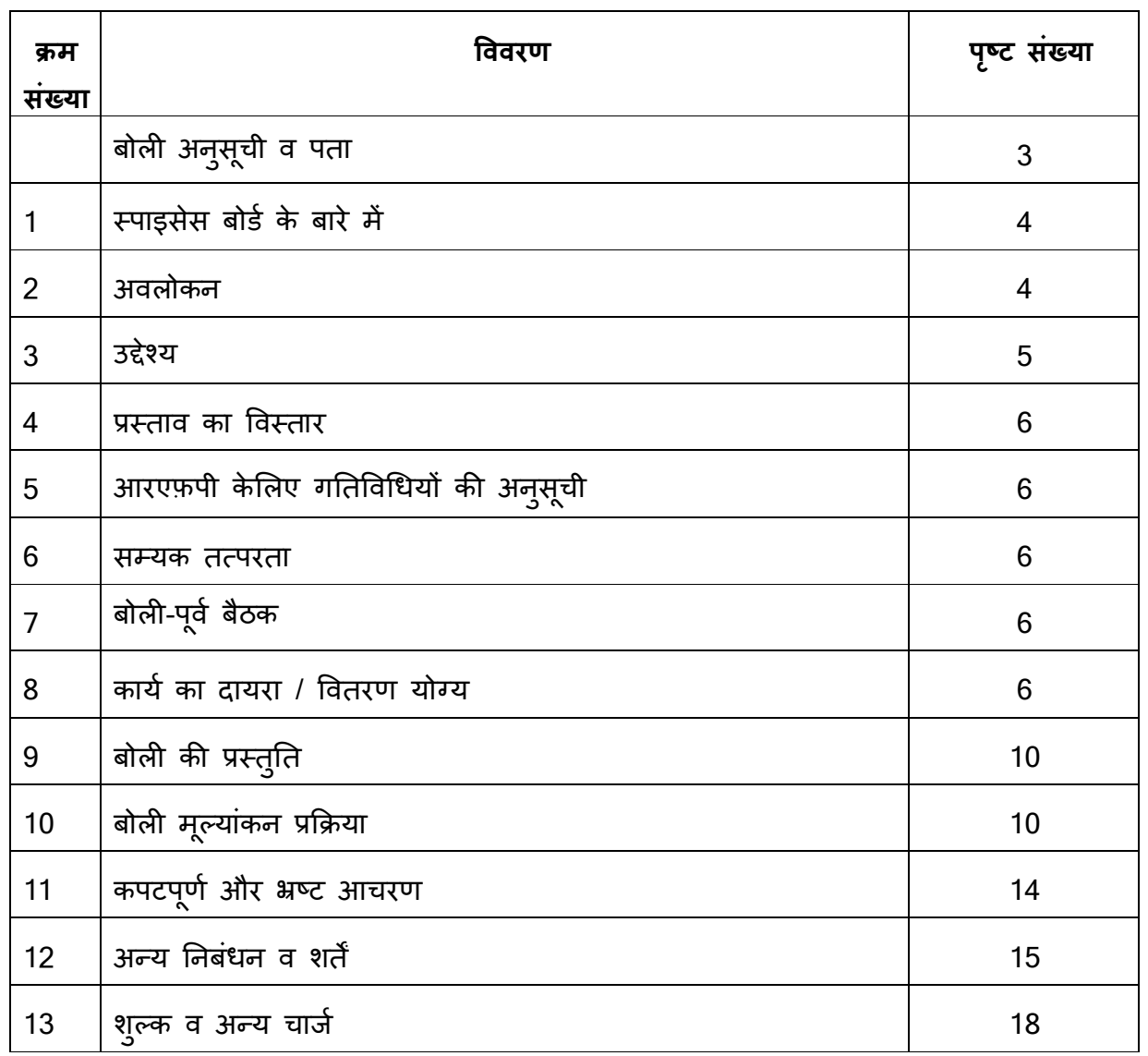

बोली अनुसूची व पता

| क्रम                                                             | विवरण                                                          | विस्तृत जानकारी                                                                                                    |  |  |
|------------------------------------------------------------------|----------------------------------------------------------------|----------------------------------------------------------------------------------------------------|--|--|
| संख्या<br>1                                                      | परियोजना का नाम                                                | निर्यात सोर्सिंग सुविधा केलिए इ-स्पाइस बाज़ार पोर्टल के<br>ज़रिए मसालों की ऑनलाइन बिक्री हेत् सेवा प्रदाताओं का<br>चयन व नियुक्ति                                               |  |  |
| $\overline{2}$                                                   | आरएफ़पी संदर्भ संख्या                                          | MKT/e-SpiceBazaar/01/2021                                                                                                    |  |  |
| 3                                                                | एमएसटीसी इ-खरीद पोर्टल में<br>प्रकाशन की तारीख                 | 09/11/2021                                                                                                    |  |  |
| 4                                                                | बोली-पूर्व बैठक                                                | 11/11/2021                                                                                                    |  |  |
| 5                                                                | बोली प्रस्तुति केलिए अंतिम<br>तारीख व समय                      | 24/11/2021, सायं 5.30 बजे                                                                                                    |  |  |
| 6                                                                | बोली प्रस्तुति का पता<br>(हार्डकॉपी)                           | श्री नितिन जो<br>उप निदेशक, स्पाइसेस बोर्ड<br>वाणिज्य एवं उद्योग मंत्रालय, भारत सरकार<br>सूगंध भवन, एन.एच. बैपास, पालारिवट्टम पी.ओ. <mark>,</mark><br>कोच्ची-682025, केरल, भारत |  |  |
| $\overline{7}$                                                   | तकनीकी बोली की हार्डकॉपी प्राप्त $\mid$<br>होने की अंतिम तारीख | 24/11/2021                                                                                                    |  |  |
| 8                                                                | व समय                                                          | तकनीकी बोली खोलने की तारीख 25/11/2021, दोपहर 2.00 बजे                                                                                                    |  |  |
| 9                                                                | प्रस्तुतीकरण की तारीख                                          | 29/11/2021                                                                                                    |  |  |
| वित्तीय बोली खोलने की तारीख<br>10<br>व समय<br>बोली संबंधी प्रश्न |                                                                | 30/11/2021, दोपहर 2.00 बजे                                                                                                    |  |  |
|                                                                  |                                                                | इमेल: <u>nithin.joe@nic.in</u> ,<br>फोन : 0484 2333610; एक्स्टेंशन: 510                                                                                                    |  |  |

#### 1. स्पाइसेस बोर्ड के बारे में

स्पाइसेस बोर्ड (वाणिज्य और उद्योग मंत्रालय, भारत सरकार), मसाला बोर्ड अधिनियम, 1986 के तहत गठित एक वैधानिक निकाय, भारत से मसालों और मसाला उत्पादों के विकास और दुनिया भर में प्रचार के लिए गठित एक प्रमुख संगठन है। (इसके बाद इसे संक्षिप्त रूप से "स्पाइसेस बोर्ड" या "बोर्ड" कहा गया है)। बोर्ड भारतीय निर्यातकों और विदेशों में स्थित आयातकों के बीच एक अंतर्राष्ट्रीय कड़ी है और मसालों के निर्यात संवर्धन, फसल कटाई के बाद स्धार, प्रसंस्करण, गुणवत्ता आश्वासन और मूल्य संवर्धन और मसालों के निर्यात सोर्सिंग को मजबूत करने के लिए भी विभिन्न गतिविधियां आयोिजत करता है।

#### 2. अवलोकन

स्पाइसेस बोर्ड ने इलेक्ट्रॉनिक्स और सूचना प्रौद्योगिकी मंत्रालय (एमईआईटीवाई) के साथ मिलकर घरेलू स्पाइसेस किसानों को बेहतर बाजार पहुंच और मूल्य प्राप्ति के लिए वर्ष 2015 से 2018 तक के 36 महीनों की अवधि में "ई-स्पाइस बाजार" नामक एक पायलट परियोजना लागू किया था। यह परियोजना मुख्य रूप से आंध्र प्रदेश के प्रकाशम और गुंटूर जिलों और तेलंगाना के खमम और वारंगल जिलों के मिर्च और हल्दी उगाने वाले क्षेत्रों में आईटी सक्षम प्लेटफॉर्म इ-स्पाइस बाजार वेबपोर्टल के माध्यम से संचालित की गई थी। आंध्र प्रदेश के गुंटूर और प्रकाशम जिलों और तेलंगाना के खम्मम और वारंगल जिलों के कुल 53941 मिर्च और हल्दी किसानों ने (आंध्र प्रदेश में 6052 हल्दी और 22004 मिर्च किसानों ने; तेलंगाना में 5111 हल्दी और 20774 मिर्च किसानों ने) पोर्टल में अपना पंजीकरण कराया है।

इस परियोजना में व्यक्तिगत मसाला किसानों के लिए व्यापारियों/निर्यातकों से जुड़ने के लिए एक इलेक्ट्रॉनिक प्लेटफॉर्म (<u>http://www.espicebazaar.in</u>) सक्षम करने की परिकल्पना की गई है, जिससे घरेलू मसाला किसानों को बाजार में बेहतर पहुंच और मूल्य प्राप्ति होना सुनिश्चित हो सके। ई-स्पाइस बाजार वेब पोर्टल की कुछ अतिरिक्त विशेषताएं हैं - सलाहकार सेवाएं (तौर-तरीकों, परीक्षण प्रयोगशालाओं का पता, महत्वपूर्ण साइटों के लिंक, आदि का पैकेज), सूचना सेवाएं (मौसम की जानकारी, नवीनतम मूल्य, पंजीकृत किसानों और खरीदारों की निर्देशिका, थोक प्रस्ताव निगरानी के लिए कृषि गतिविधि कार्यक्रम का प्रबंधन, गुणवत्ता परीक्षण और अन्य प्रासंगिक रिपोर्ट अपलोड करने का प्रावधान आदि) और ट्रेसबिलिटी सेवाएं [ट्रेसेबिलिटी हेत् प्रत्येक खेत के लिए ग्लोबल फार्म आइडेंटिफिकेशन (जीएलएन)]। पायलट परियोजना वर्ष 2018 में पूरी हो गई थी और पायलट परियोजना के कार्यान्वयन के दौरान पोर्टल में पेमेंट गेटवे को शामिल करने को छोड़कर, अन्य सभी उद्देश्यों को पूरा कर लिया गया था। ई-स्पाइस बाजार पोर्टल को उस क्षेत्र के किसानों ने अच्छी तरह से स्वीकार किया जहां इसे लागू किया गया था और पोर्टल व्यापार स्थापित करने में सक्षम था। हालाँकि, परिणामी व्यापार का एक बड़ा हिस्सा उस समय, पोर्टल के बाहर ऑनलाइन लेनदेन करने में किसानों में विशेषज्ञता की सापेक्ष कमी, के साथ-साथ पोर्टल के भीतर भुगतान गेटवे को शामिल नहीं करने के कारण, प्रभावित हुआ था।

स्पाइसेस बोर्ड ने उपयुक्त सेवा प्रदाताओं को शामिल करके मसालों के व्यापार की सुविधा देने के लिए ई-स्पाइस बाजार वेब पोर्टल को मजबूत बनाने का प्रस्ताव रखा है। इस संबंध में, बोर्ड ने उन व्यक्तियों से रुचि की अभिव्यक्ति (चरण I) आमंत्रित किया है जो बोर्ड के लिए परियोजना को पूरा करने के लिए पात्र हैं। रुचि की अभिव्यक्ति (ईओआई) में पूरे भारत से ग्यारह फर्मों ने भाग लिया है। ईओआई के मूल्यांकन के लिए सचिव, स्पाइसेस बोर्ड दवारा गठित एक समिति ने उनमें से उन पांच फर्मों को उनके दवारा प्रस्तुत दस्तावेजों के आधार पर चयन प्रक्रिया के अगले चरण में शामिल होने के लिए चुना है जो पात्रता मानदंड को पूरा करती हैं। तदनुसार, यह आरएफपी केवल उन पांच <u>फर्मों से आमंत्रित किया जाता है जिन्हें रुचि की अभिव्यक्ति के आधार पर पात्र चुना गया है।</u>

चयन और नियुक्ति होने पर, सेवा प्रदाता सहमत व्यापार मॉडल के अनुसार अपनी सेवाएं प्रदान करेंगे और खरीदारों/विक्रेताओं की शिकायतों/विवादों को दूर करने के लिए जिम्मेदार होंगे। स्पाइसेस बोर्ड ई-स्पाइस बाजार पोर्टल का मालिक बना रहेगा, सेवा प्रदाताओं दवारा मसालों की ऑनलाइन बिक्री की निगरानी करेगा, उनके प्रदर्शन की निगरानी करेगा, परियोजना के उद्देश्यों को पूरा करने के लिए विशिष्ट कार्रवाई करने के लिए निर्देश जारी करेगा और व्यापार की मात्रा और प्रणाली की समग्र दक्षता में वृद्धि के लिए आवश्यक सभी उचित कदम उठाएगा; सेवा प्रदाता इस संबंध में बोर्ड दवारा जारी निर्देशों का पालन करने के लिए बाध्य होंगे।

#### 3. उद्देश्य

आरएफपी का उद्देश्य है निर्यात के लिए सोर्सिंग की सुविधा उपलब्ध कराने के लिए आंध्र प्रदेश और तेलंगाना राज्यों में उत्पादित मसालों की ई-स्पाइस बाजार पोर्टल के माध्यम से बिक्री के लिए बिक्री पूर्व, बिक्री के दौरान और बिक्री के बाद की गतिविधियों के संबंध में शुरू से अंत तक एकीकृत समाधान प्रदान करने के लिए चरण 1 (ईओआई) में चुनी गई पांच फर्मों में से उपयुक्त सेवा प्रदाता का चुनाव और नियुक्ति करना। चुना गया सेवा प्रदाता/फर्म इसके बाद परियोजना को आंध्र प्रदेश और तेलंगाना राज्यों में उन क्षेत्रों में क्रियान्वित करेगा जहां मिर्च, हल्दी और अन्य मसाले आदि उगाए जाते ह।

चुना गया सेवा प्रदाता सार्वजनिक पहूंच के लिए उपयुक्त अपने मालिकाना, अनुकूलित और सुरक्षित इलेक्ट्रॉनिक प्लेटफॉर्म के माध्यम से, जिसे ई-स्पाइस बाजार वेब पोर्टल से एकीकृत किया जाएगा, मसालों की ऑनलाइन बिक्री करेगा। स्पाइसेस बोर्ड का ई-स्पाइस बाजार वेब पोर्टल वर्च्अल मार्केटप्लेस के रूप में कार्य करेगा और एक गेटवे और वास्तविक व्यापार लेनदेन और कार्यात्मकताएं सेवा प्रदाता दवारा प्रदान किए गए मालिकाना, सुरक्षित और अनुकूलित प्लेटफॉर्म के माध्यम से उपलब्ध होंगी। सेवा प्रदाता दवारा प्रदान किए गए इलेक्ट्रॉनिक प्लेटफॉर्म को इसके बाद "प्लेटफॉर्म" कहा जाएगा और पाइसेस बोड के ई-पाइस बाजार वेब पोटल को इसके बाद "पोटल" कहा जाएगा।

मसालों की ऑनलाइन बिक्री स्पाइसेस बोर्ड दवारा जारी दिशा-निर्देशों के अनुसार इस प्लेटफॉर्म के माध्यम से की जाएगी। साथ ही, प्लेटफॉर्म में भुगतान गेटवे/निपटान तंत्र को भी शामिल करने का प्रावधान होगा।

सेवा प्रदाता ई-स्पाइस बाजार पोर्टल को बढ़ावा देगा, ई-स्पाइस बाजार पोर्टल में खरीदारों और विक्रेताओं को पंजीकृत करेगा, एक ट्रेसबिलिटी तंत्र क्रियान्वित करेगा और उपलब्ध कराएगा, पोर्टल के माध्यम से उपज की बिक्री को सक्षम और मॉनिटर करेगा, आवश्यक सहायता सेवाओं का लाभ उठाने की सुविधा प्रदान करेगा, जैसे कि हितधारकों दवारा लॉजिस्टिक्स, वेयरहाउसिंग / कोल्ड स्टोरेज, गुणवत्ता मूल्यांकन / परख, रिपोर्टिंग, अन्य संबद्ध सेवाओं आदि के रूप में और खरीदार और विक्रेता के बीच एक कड़ी के रूप में कार्य करेगा। साथ ही, सेवा प्रदाता यह भी सुनिश्चित करेगा कि अंत में खरीदार को आपूर्ति किए गए मसालों की गुणवत्ता और मात्रा विक्रेता द्वारा बिक्री के लिए पेश किए गए मसालों की गुणवत्ता और मात्रा के समान है और आगे यह भी स्निश्चित करेंगे कि भ्गतान निर्धारित समय के भीतर प्रभावी हो। इसके अलावा, स्पाइसेस बोर्ड "भारतीय मसालों के लिए ब्लॉकचेन ट्रेसबिलिटी इंटरफेस" विकसित करने के लिए यूएनडीपी के साथ सहयोग भी कर रहा है। यूएनडीपी दवारा इंटरफेस विकसित कर लिए जाने के बाद, इस इंटरफेस को ई-स्पाइस बाजार पोर्टल के साथ एकीकृत करने का प्रस्ताव है। एक बार चुने जाने के बाद, पार्टियां इस परियोजना के तहत डिलिवरेबल्स, भूमिकाओं और जिम्मेदारियों को परिभाषित करने के लिए निश्चित समझौतों पर हस्ताक्षर करेंगी।

नियुक्त की गई फर्म (फर्मों) को शुरू में दो (2) वर्षों की अवधि के लिए सूचीबद्ध किया जाएगा, जिसे पारस्परिक रूप से सहमत नियमों और शर्तों के आधार पर अधिकतम तीन (3) विस्तारों के अधीन, एक (1) वर्ष की और अवधि के लिए बढ़ाया जा सकता है।

#### 4. प्रस्ताव का दायरा

बोलीदाताओं को ध्यान देना चाहिए कि इस आरएफपी और मूल्यांकन के दौरान प्रस्तुत किए गए सभी संबंधित संशोधनों या स्पष्टीकरणों के जवाब में प्रस्तुत किया गया कोई भी प्रस्ताव, परियोजना से संबंधित सेवाओं के लिए हस्ताक्षर किए जाने वाले किसी भी बाद के समझौते/अनुबंध/लाइसेंस का wहसा होगा।

#### 5. आरएफपी के लिए गतिविधियों की अनुसूची

बोलीदाता अपनी बोली तैयार करने और जमा करने से संबंधित सभी लागतों को वहन करेगा और बोली प्रक्रिया के आचरण या परिणाम की परवाह किए बिना, किसी भी मामले में, इन लागतों के लिए बोर्ड को जिम्मेदार या उत्तरदायी नहीं ठहराया जाएगा।

बोलीदाता अपनी बोली एमएसटीसी ई-प्रोक्योरमेंट पोर्टल के माध्यम से ऑनलाइन जमा कर सकते हैं पोटल का यूआरएल है (https:

//www.mstcecommerce.com/). दस्तावेजों की एक हार्डकॉपी श्री नितिन जोय, उप निदेशक, मसाला बोर्ड, सुगंधा भवन, एनएच बायपास, पलारीवट्टोम पीओ, कोच्चि - 682025 को ऐसे तरीके से प्रस्तुत की जाएगी, ताकि यह बोली अनुसूची में निर्धारित अंतिम तिथि के भीतर इस पते पर पहुंच जाए। बोर्ड, अपने विवेक से, सभी बोलीदाताओं को समान रूप से सूचना भेज कर नियत तारीख को आगे बढ़ा सकता है। एक बार प्रस्तुत की गई बोलियों को बोलीदाता द्वारा संशोधित, प्रतिस्थापित या वापस लेने की अनुमति नहीं होगी। समय सीमा के बाद जमा की गई बोलियों को विचार किए बिना सरसरी तौर पर खाIरज कर wदया जाएगा।

#### 6. यथोचित परिश्रम।

बोलीदाताओं से अपेक्षा की जाती है कि वे इस आरएफपी में बताए गए सभी निर्देशों, नियमों और विशिष्टताओं की जांच कर लें। बोली को इस आरएफपी दस्तावेज का सावधानीपूर्वक अध्ययन और जांच के बाद प्रस्तुत किया गया माना जाएगा। बोली सटीक, पूर्ण और इस आरएफपी दस्तावेज़ की आवश्यकता के अनुसार होनी चाहिए। सभी जानकारियां प्रस्तुत करने में विफलता या इस आरएफपी में उल्लिखित शर्तों को पूरा नहीं करने वाली बोली प्रस्तुत करने से उत्पन्न जोखिम और लागत बोलीदाताओं पर होगा। अपूर्ण बोली प्रस्तुत करने या बोलियों में त्रुटियां होने के परिणामस्वरूप बोली को अस्वीकृत किया जा सकता है। इस संबंध में बोर्ड का निर्णय अंतिम और बोली लगाने वाले के लिए बाध्यकारी होगा। साथ ही सफल बोलीदाता (ओं) की अंतिम घोषणा के बाद किसी बोली को अस्वीकार करने के आधार पर सवाल नहीं उठाया जाना चाहिए। यदि किसी बोली में झूठी या भ्रामक जानकारी है, जो बाद के चरण में बोर्ड के संज्ञान में आती है, तो बोर्ड को झूठे और भ्रामक दस्तावेज प्रस्तुत करने के लिए बोली लगाने वाले के खिलाफ कार्य आदेश/अनुबंध की समाप्ति, बैंक गारंटी की जब्ती आदि सहित कानून के तहत असीमित रूप से सभी कार्रवाईयां करने का अधिकार है। बोलीदाता से अनुरोध है कि आरएफपी दस्तावेजों और उसमें निर्दिष्ट नियमों और शर्तों की सावधानीपूर्वक जांच करें, और यदि आरएफपी दस्तावेज में कोई अस्पष्टता, विरोधाभास, असंगति, अंतर और/या विसंगति दिखाई देती है, तो बोलीदाता बोली अनुसूची में उल्लिखित ई-मेल दवारा आवश्यक स्पष्टीकरण मांग सकता है।

#### 7. प्री-बिड मीटिंग

सभी बोलीदाता जो निर्विदा में भाग लेना चाहते हैं, बोली-पूर्व बैठक (प्री-बिड मीटिंग) में भाग ले सकते है जो बोली अनुसूची में उल्लिखित बोली पूर्व तिथि और समय पर ऑनलाइन आयोजित की जाएगी।

#### 8. कार्य का दायरा / वितरणयोग्य

1) स्पाइसेस बोर्ड सार्वजनिक उपयोग के लिए अपने स्वामित्व, अनुकूलित और सुरक्षित इलेक्ट्रॉनिक प्लेटफॉर्म के माध्यम से मसालों की ऑनलाइन बिक्री करने के लिए ईओआई प्रक्रिया के अनुसार शॉर्टलिस्ट की गई फर्मों में से सफल बोलीदाताओं का चयन और नियुक्ति करना चाहता है। जिसे उपयुक्त एप्लिकेशन प्रोग्रामिंग इंटरफेस (एपीआई) के माध्यम से बोर्ड के ई-स्पाइस बाजार वेब पोर्टल के साथ एकीकृत किया जाएगा। फर्में एकरूपता के लिए और परियोजना के विभिन्न उद्देश्यों को पूरा करने के लिए अपने मौजूदा मंच पर संशोधन करने और बोर्ड द्वारा अनुशंसित सुविधाओं को पेश करने के लिए तैयार होगी। फर्म इलेक्ट्रॉनिक प्लेटफॉर्म की स्वामी होगी / उन्हे संचालित करने का पूर्ण अधिकार होगा, लेकिन पोर्टल के भीतर प्लेटफॉर्म के संचालन के ढंग और तरीकों के बारे में

बोर्ड के निर्देश के अनुसार और उन्हें नवीनतम तकनीक के साथ मिलकर उद्योग में सर्वोत्तम अभ्यास सेवाएं प्रदान करने में सक्षम होना चाहिए।

2) चयनित सफल बोलीदाता/फर्म इलेक्ट्रॉनिक प्लेटफॉर्म के माध्यम से उपयोगकर्ता के अनुकूल और प्रभावी व्यवसाय मॉडल प्रदान करके मसालों की ऑनलाइन बिक्री की सुविधा के लिए जिम्मेदार होंगे। प्रस्तावित मॉडल की प्रकृति अनोखी होगी और बड़ी संख्या में खरीदारों और विक्रेताओं को समायोजित करने में सक्षम होगा और इस प्रक्रिया में पारदर्शी और सुरक्षित तरीके से उचित मूल्य की खोज सुनिश्चित करेगा। पोर्टल के माध्यम से संसाधित की गई जानकारी का डेटा जैसे गोपनीयता और सुरक्षा जिसमें किसान, खरीदार या किसी अन्य हितधारक की कोई भी व्यक्तिगत पहचान योग्य या वित्तीय जानकारी प्लेटफ़ॉर्म की एक प्रमुख इच्छित कार्यक्षमता है। इसके अलावा फर्म यह सुनिश्चित करेगी कि उनके व्यवसाय मॉडल में आवश्यक समर्थन सेवाएं जैसे लॉजिस्टिक्स, वेयरहाउसिंग/ कोल्ड स्टोरेज, गुणवत्ता मूल्यांकन / परख और रिपोर्टिंग आदि अपने संसाधनों या तीसरे पक्ष के सेवा प्रदाताओं के माध्यम से विक्रेताओं और खरीदारों के लिए पारदर्शी तरीके से शामिल होंगे। जिसके लिए इलेक्ट्रॉनिक प्लेटफॉर्म में पर्याप्त प्रावधान किए जाएंगे।

3) चयनित सफल बोलीदाताओं व फर्मों के व्यवसाय मॉडल में मसालों के लिए एक ट्रेसबिलिटी तंत्र शामिल होगा और इसमें ई-स्पाइस बाजार पोर्टल के माध्यम से खेत से बिक्री तक की श्रृंखला में उपज की आवाजाही की निगरानी के प्रावधान होंगे।

4) चयनित सफल बोलीदाताओं/फर्मों को व्यवसाय मॉडल का पूरा विवरण प्रदान करना होगा, जिसमें डिलिवरेबल्स की अनुसूची और योजना, वार्षिक व्यापार मात्रा, खरीदार और विक्रेता पंजीकरण की संख्या, भौगोलिक क्षेत्र के जिलों, मंडलों, गांवों आदि का विस्तार शामिल है, लेकिन इन्हीं तक सीमित नहीं है। और कवर किए जाने वाले मसाले, स्थापित किए जाने वाले संग्रह बिंदुओं/केंद्रों की संख्या, गुणवत्ता परख तंत्र, बिक्री से पहले कैटलॉगिंग का विवरण पैरामीटर/विनिर्देशों के साथ जिन्हें कैटलॉग में शामिल किया जाएगा/बिक्री से पहले खरीदारों को सूचित किया जाएगा, ऑनलाइन बिक्री का तरीका ई-स्पाइस बाजार परियोजना के लिए विशेष रूप से स्थापित/तैनात किए जाने वाले जनशक्ति और अन्य संसाधनों/बुनियादी ढांचे की संख्या, हितधारकों को भुगतान निपटान के लिए प्रस्तावित भुगतान अनुसूची और तंत्र, ऑनलाइन बिक्री की घोषणा के बाद गतिविधियां/समर्थन सेवाएं, शिकायत निवारण/विवाद निपटान तंत्र आदि स्थान पर लगाना।

5) चयनित सफल बोलीदाताओं/फर्मों को व्यवसाय मॉडल, व्यवसाय के तौर-तरीकों आदि के संबंध में सभी सामग्रियों/दस्तावेजों को स्पाइसेस बोर्ड और बोर्ड दवारा अनुमोदित अन्य हितधारकों को प्रदान करना होगा।

6) चयनित सफल बोलीदाता/फर्म मसाला उत्पादकों, निर्यातकों, प्रसंस्करणकर्ताओं, व्यापारियों, अन्य हितधारकों आदि के बीच ई-स्पाइस बाजार पोर्टल के उपयोग को बढ़ावा देंगे।

7) चयनित सफल बोलीदाता/फर्म मसाला उत्पादकों के साथ-साथ FPO/सोसाइटियों/समूहों की पहचान करने के लिए जिम्मेदार होंगे जो विभिन्न मसालों को एकत्र कर सकते हैं और वेब पोर्टल के माध्यम से किसानों/ FPO/ सोसाइटियों/समूहों दवारा ट्रेसबिलिटी बनाए रखते हुए मसालों की बिक्री की सुविधा प्रदान कर सकते हैं। बोर्ड मसाला उत्पादकों के साथ-साथ FPOसमाजों/समूहों आदि की पहचान के लिए संभावित सहायता भी प्रदान करेगा।

8) चयनित सफल बोलीदाताओं/फर्मों को स्पाइसेस बोर्ड के कार्यालयों, अन्य संबंधित विभागों और संगठनों आदि से समर्थन प्राप्त करके वेब पोर्टल में उत्पादकों FPO समितियों/समूहों, व्यापारियों और मसालों के निर्यातकों के पंजीकरण की सुविधा प्रदान करनी होगी।

9) बोर्ड के अन्**मोदन से चयनित सफल बोलीदाता/फर्म FPO/समू**हों को व्यक्तिगत किसानों के विवरण को बनाए रखने के लिए प्लेटफॉर्म में आवश्यक प्रावधान प्रदान करेंगे जो FPO/समूह के सदस्य हैं ताकि पोर्टल के माध्यम से बिक्री/बिक्री के लिए रखे गए लॉट का पता लगाने की क्षमता को सक्षम कर कर सकें।

10) चयनित सफल बोलीदाता/फर्म बोर्ड द्वारा अनुमोदित प्लेटफॉर्म का उपयोग करके खरीदारों और विक्रेताओं से लेनदेन शुल्क एकत्र कर सकता है।

11) इलेक्ट्रॉनिक प्लेटफॉर्म को मसाला बोर्ड के ई-स्पाइस बाजार पोर्टल में एकीकृत करना होगा और बोर्ड के मंच के रूप में जाना जाएगा।

12) मसाला बोर्ड "भारतीय मसालों के लिए ब्लॉकचेन ट्रेसबिलिटी इंटरफेस" विकसित करने के लिए संयुक्त राष्ट्र विकास कार्यक्रम (यूएनडीपी) के साथ सहयोग कर रहा है। एक बार UNDP द्वारा विकसित इस इंटरफेस को ई-स्पाइस बाजार पोर्टल के साथ एकीकृत किया जाएगा। इसलिए चयनित सफल बोलीदाताओं/फर्मों के प्लेटफॉर्म में ई-स्पाइस बाजार पोर्टल के साथ एकीकरण को सक्षम करने के अलावा, ट्रेसबिलिटी इंटरफेस के साथ-साथ स्पाइसेस बोर्ड और अन्य तृतीय पक्षों की अन्य प्रणालियों के साथ और जब भी आवश्यक हो, के साथ सहज एकीकरण की सुविधा होगी।

13) प्लेटफॉर्म के माध्यम से बिक्री के लिए रखे गए मसालों की गुणवत्ता परख और मूल्यांकन की सुविधा के साथ-साथ विश्लेषणात्मक परिणामों को प्रदर्शित करने के प्रावधान को बिजनेस मॉडल और इलेक्ट्रॉनिक प्लेटफॉर्म में शामिल किया जाएगा। चयनित सफल बोलीदाताओं/फर्मों को गुणवत्ता परख तंत्र का विवरण प्रदान करना होगा, उन मापदंडों को निर्दिष्ट करना होगा जिनकी जांच की जाएगी और खरीदारों को सूचित किया जाएगा, उत्पाद विनिर्देशों और खरीदारों को पैरामीटर आदि को सूचित करने के लिए उपयोग किए जाने वाले कैटलॉग ब्रोशर का विवरण होगा।

14) चयनित सफल बोलीदाताओं / फर्मों का प्लेटफॉर्म ऑनलाइन भ्गतान करने में सक्षम होंगे और उनमें भुगतान गेटवे के लिए एक प्रावधान होगा, जिसमें निपटान तंत्र/ एस्क्रो (निलम्बलेख) प्रणाली / अन्य उपयुक्त तंत्र का उपयोग करके लागू शुल्क/राशि को विभिन्न हितधारकों / पक्षों को भेजने की भी सुविधा होगी।

15) चयनित सफल बोलीदाता/फर्म सभी इच्छित उद्देश्यों के लिए अपने प्लेटफॉर्म/सॉफ्टवेयर आदि के संचालन और परिनियोजन के लिए आवश्यक सभी सुरक्षा अनुपालनों के रखरखाव के लिए जिम्मेदार होंगे।

16) चयनित सफल बोलीदाता/फर्म 24x7 हेल्प डेस्क उपलब्ध कराएगा। हेल्प डेस्क कॉल प्राप्त करने और हितधारकों के ई-मेल का जवाब देने के लिए जिम्मेदार होगा। कोई भी मामला जो हेल्प डेस्क दवारा हल नहीं किया जा सकता है उसे शीघ्र समाधान और शीघ्र निवारण के लिए तुरंत समर्पित टीम या अगले स्तर पर भेज दिया जाना चाहिए।

17) चयनित सफल बोलीदाता/फर्म स्पाइसेस बोर्ड के नामित अधिकारियों और बोर्ड द्वारा चिन्हित/अनुमोदित अन्य हितधारकों को पर्याप्त अवधि (कम से कम 1 सप्ताह) के लिए परिचालन प्रशिक्षण प्रदान करेंगे।

18) चयनित सफल बोलीदाता/फर्म यह सुनिश्चित करेंगे कि इलेक्ट्रॉनिक प्लेटफॉर्म की सभी सामग्री अंग्रेजी के साथ-साथ हिंदी/स्थानीय भाषा में होनी चाहिए।

19) चयनित सफल बोलीदाता/फर्म व्यवसाय मॉडल के प्रभावी कार्यान्वयन के प्रबंधन के साथ-साथ इलेक्ट्रॉनिक प्लेटफॉर्म को दिन-प्रतिदिन के आधार पर समर्पित संसाधन प्रदान करेंगे। फर्म के पास पर्याप्त तकनीकी के साथ-साथ गैर-तकनीकी संसाधन होने चाहिए। फर्म उन शाखाओं/कार्यालयों को नामित करेगी जो दिन-प्रतिदिन के आधार पर कारोबार संभालेंगे। साथ ही, फर्म के एक अधिकारी को स्पाइसेस बोर्ड और अन्य हितधारकों के साथ संपर्क के एकल बिंदु (SPOC) के रूप में बातचीत करने के लिए नामित किया जाएगा।

20) नीति या तकनीकी स्तर पर किसी भी बदलाव के बारे में फर्म दवारा स्पाइसेस बोर्ड को वास्तविक समय के आधार पर सूचित किया जाना चाहिए।

21) चयनित सफल बोलीदाता/फर्म ई-स्पाइस बाजार पोर्टल में रीयल टाइम ट्रेड डेटा के अपडेशन की सुविधा प्रदान करेंगे और आवश्यकता पड़ने पर बोर्ड सिस्टम दवारा तैयार की गई रिपोर्ट/लॉग भी प्रदान करेंगे।

22) चयनित सफल बोलीदाता/फर्म बोर्ड द्वारा प्लेटफॉर्म की स्वीकृति से पहले परीक्षण के लिए स्पाइसेस बोर्ड को प्लेटफॉर्म तक पहुंच प्रदान करेगा।

23) चयनित सफल बोलीदाता/फर्म का प्लेटफॉर्म ऑनलाइन बिक्री बंद होने और भ्गतान की प्राप्ति और अन्य गतिविधियों पर प्रतिभागियों को ईमेल SMS भेजने में सक्षम होना चाहिए।

24) चयनित सफल बोलीदाताओं/फर्मों के प्लेटफॉर्म को प्रतिभागियों को बिक्री प्रक्रिया के दौरान और साथ ही प्रत्येक लॉट की बिक्री के पूरा होने के तुरंत बाद सौदों की स्थिति देखने के लिए एक सुविधा प्रदान करनी चाहिए।

25) प्लेटफॉर्म, सर्वर का क्लाउड लोकेशन भारत में होगा।

26) इलेक्ट्रॉनिक प्लेटफॉर्म का वेब एप्लिकेशन रेस्पॉन्सिव (मोबाइल फ्रेंडली) होगा।

27) चयनित सफल बोलीदाता / फर्म के पास विवादों को प्रभावी ढंग से संबोधित करने के लिए एक मजबूत विवाद निपटान तंत्र और समर्पित टीम होगी, जो फर्म के ई-कॉमर्स ऑनलाइन प्लेटफॉर्म के माध्यम से ऑनलाइन बिक्री से प्रत्यक्ष या अप्रत्यक्ष रूप से जुड़े हूए हैं। फर्म विवाद निपटान की जिम्मेदारी का मालिक होगा और व्यवसाय मॉडल के हिस्से के रूप में स्पाइसेस बोर्ड को विवाद निपटान तंत्र, वृद्धि मैट्रिक्स, विवादों के निपटारे के लिए टर्न अराउंड टाइम (TAT) आदि का विवरण प्रदान करेगा। फर्म विवादों के निपटारे के लिए निर्दिष्ट समय (TAT) का सख्ती से पालन करेगी। किसी भी परिस्थिति में मसाले बोर्ड चयनित सफल बोलीदाता/फर्म द्वारा प्रदान किए गए ई-कॉमर्स प्लेटफॉर्म के माध्यम से मसालों की ऑनलाइन बिक्री के संबंध में लागत के निपटान, व्यय के मुआवजे या किसी भी मुकदमेबाजी के लिए कोई जिम्मेदारी या दायित्व नहीं लेगा।

28) चयनित सफल बोलीदाता/फर्म इस बात से सहमत हैं कि डिलिवरेबल्स की सूची संपूर्ण नहीं है, और डिलिवरेबल्स की विशिष्टता, स्वामित्व, समय और डिलीवरी का तरीका आदि, पार्टियों के बीच एक निश्चित समझौते में सहमत होंगे।

#### 9. बोली जमा करना

प्रस्तावों के अनुरोध के जवाब (RfP) को MSTC ई-प्रोक्योरमेंट पोर्टल के माध्यम से दो-कवर प्रणाली में निम्नानुसार ऑनलाइन प्रस्तुत किया जाएगा।

कवर 1: तकनीकी बोली, जिसमें फर्म का व्यवसाय मॉडल और ऊपर दिए गए पैराग्राफ 8 के अनुसार निष्पादित किए जाने वाले कार्य पर अन्य प्रासंगिक विवरण और नीचे दिए गए पैराग्राफ 10.1.1 में निहित मापदंडों के अनुसार और जैसा कि इस निविदा दस्तावेज में निर्दिष्ट है, अधिकृत प्रतिनिधि द्वारा सत्यापित है। बोलीदाता की MSTC पोर्टल में अपलोड ?कया जाएगा।

कवर 2: फर्म द्वारा क्रमशः विक्रेताओं और खरीदारों से एकत्र की जाने वाली लेनदेन शुल्क वाली वित्तीय बोली केवल MSTC पोर्टल में प्रदान की जाएगी।

अधिकृत प्रतिनिधि और फर्म के हस्ताक्षर और मुहर के साथ कवर-1 के हिस्से के रूप में जमा किए गए दस्तावेजों की हार्ड कॉपी बोली अनुसूची में उल्लिखित पते पर भेजी जाएगी ताकि निर्धारित समय अवधि पर या उससे पहले पताकर्ता तक पहुंच सके। बोलीदाताओं को सावधान किया जाता है कि किसी भी वित्तीय जानकारी को कवर-1 (तकनीकी बोली) में प्रकट करने पर बोली को अस्वीकार कर दिया जाएगा।

### 10. बोली मूल्यांकन प्रक्रिया

बोली मूल्यांकन प्रक्रिया के दो स्तर होंगे, तकनीकी मूल्यांकन तथा वित्तीय मूल्यांकन ।

## 10.1 तकनीकी मूल्यांकन के, कुल 200 अंकों के साथ, निम्नलिखित दो फेस होंगे

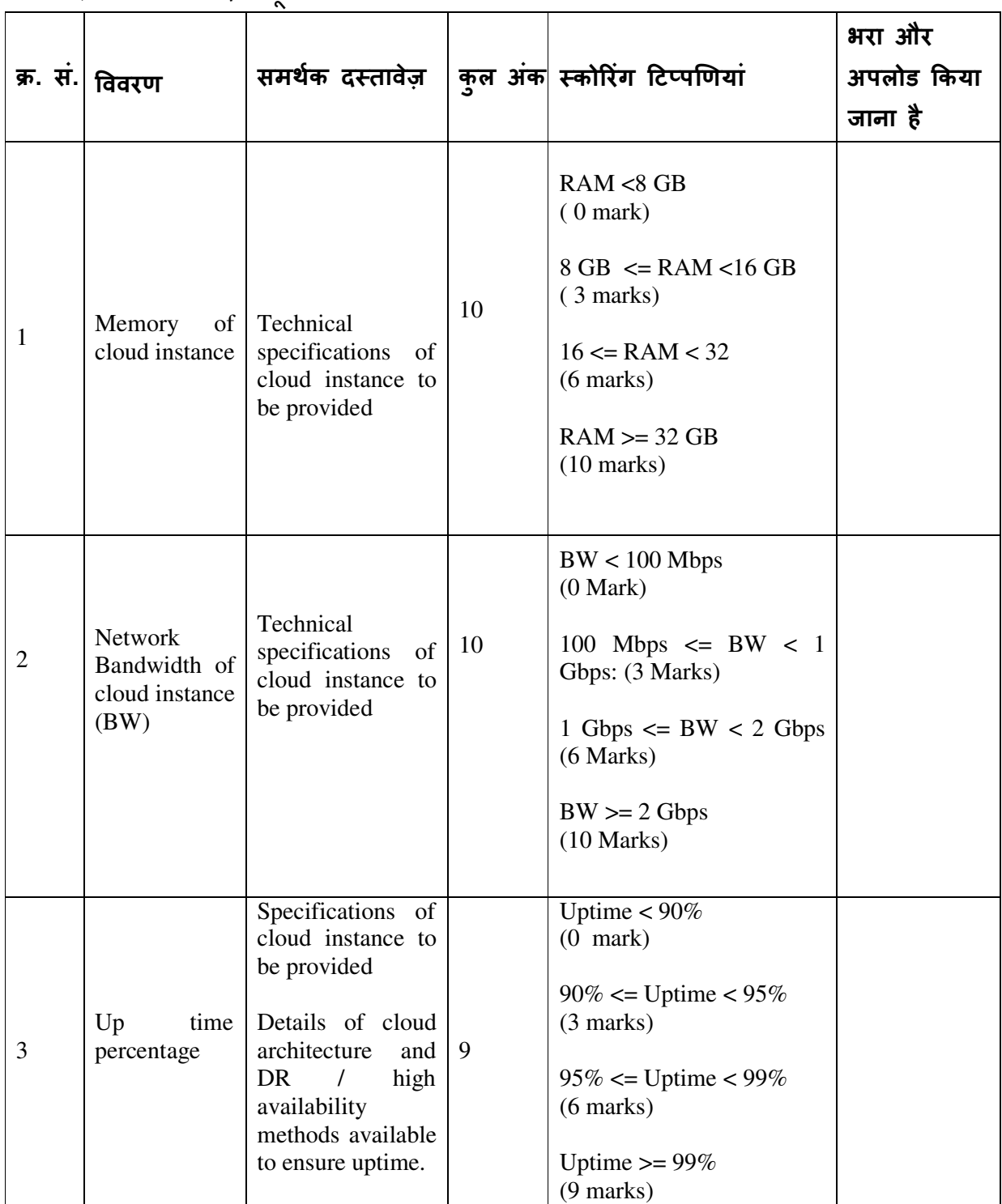

### $10.1.1$  तकनीकी विनिर्देश मूल्यांकन - 50 अंक

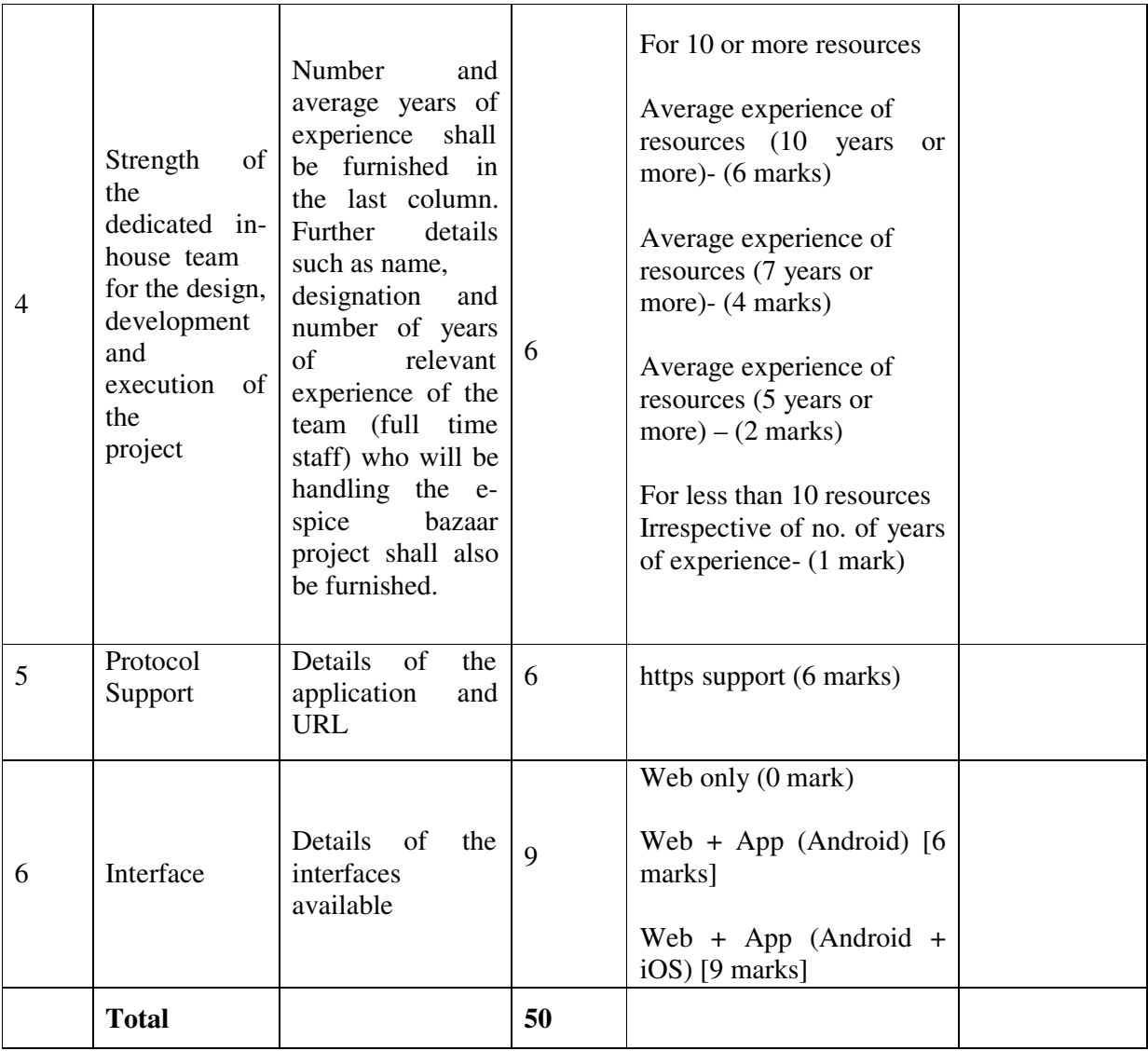

### 10.1.2 व्यापार मॉडल मूल्यांकन - 150 marks

बिजनेस मॉडल मूल्यांकन के दो भाग होंगे और यह निम्नलिखित बिंदुओं पर आधारित होगा:

10.1.2.1 व्यापार मॉडल - 100 Marks

| क्र. स. | विवरण                                                                                                    | अक | स्कोरिंग टिप्पणियाँ                                                                                                    | भरा और<br>अपलोड किया<br>जाना है |
|---------|----------------------------------------------------------------------------------------------------|----|----------------------------------------------------------------------------------------------------|---------------------------------|
|         | Commitment<br><sub>on</sub><br>number of FPCs/<br>FPO <sub>s</sub> that will be<br>onboarded to<br>the<br>platform within one<br>year. | 10 | $FPC/FPO$ nos < 10 nos (0 mark)<br>$10 \leq FPO/FPC$ nos $\lt 20$ Nos :<br>$(5 \text{ marks})$<br>$20 \leq FPO/FPC$ nos $\lt 40$ Nos :<br>(7 marks)<br>$FPO/FPC$ nos $= 40$ nos $(10$<br>marks) |                                 |

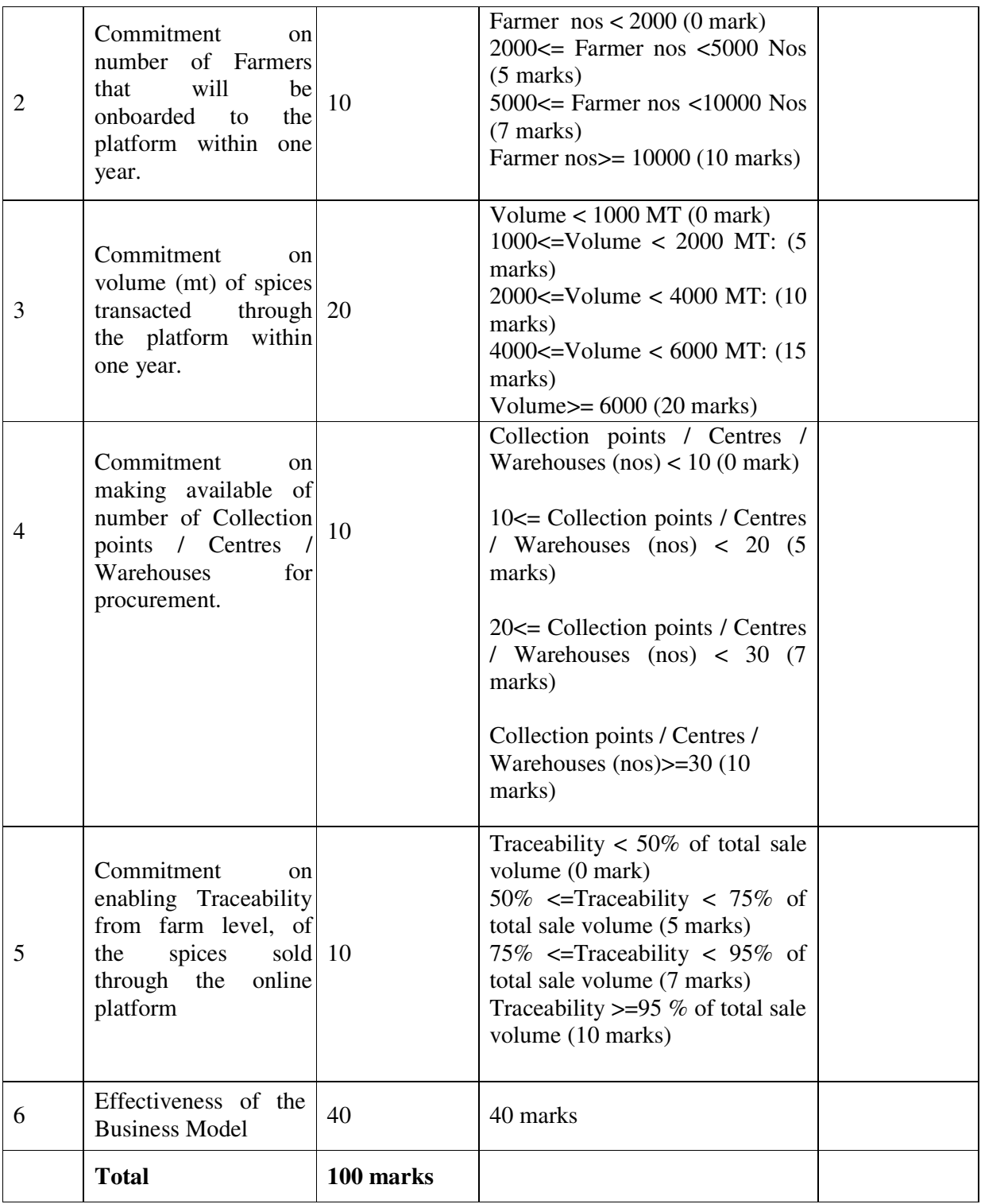

### 10.1.2.2 प्रस्तुति/पूर्वाभ्यास/डेमो/उपयोगिता - 50 Marks

सचिव, स्पाइसेस बोर्ड द्वारा गठित मूल्यांकन समिति के समक्ष फर्म एक प्रस्तुतिकरण करेगी।

10.2 वित्तीय मूल्यांकन : वित्तीय मूल्यांकन में कुल 30 अंक होंगे और इसे निम्नलिखित प्रारूप के अनुसार कोट ?कया जाएगा।

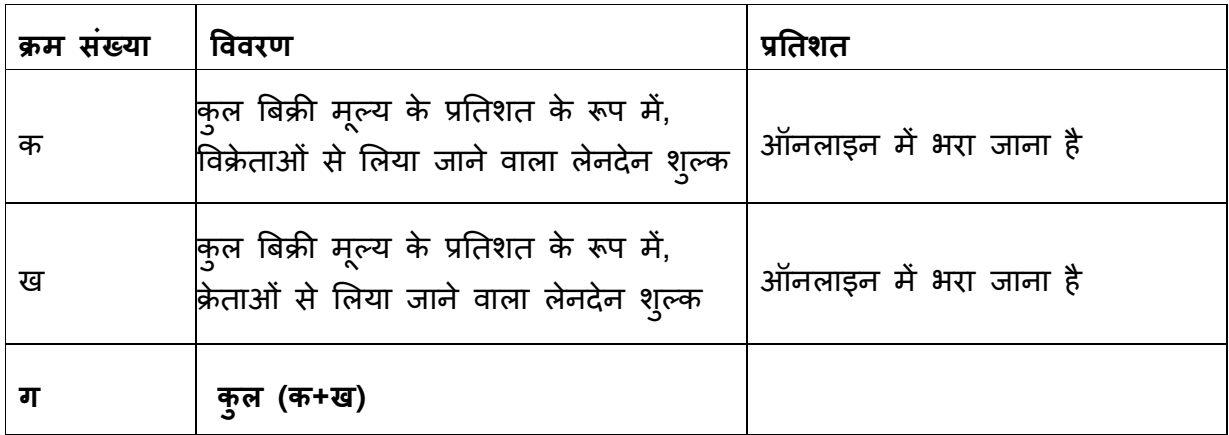

वित्तीय बोलियों का मूल्यांकन निम्न मानदांध के अनुसार किया जाएगा।

जो फर्म सबसे कम रकम (ऊपर c देखें) कोट करता है उसे 30 अंक प्रदान किया जाएगा । अन्य फर्मों को आनुपातिक अंक प्रदान किए जाएंगे।

उदाहरण के लिए, मान लें कि फर्म 'क' सबसे कम 'y%' कोट करता है और फर्म ख अगले न्यूनतम कुल z% कोट करता है; तो फर्म 'क' को 30 अंक मिलते हैं और फर्म ख को (y/z)\*30 अंक मिलते हैं और इसी तरह आगे भी।

10.3 अंतिम चयन: अंतिम चयन तकनीकी मूल्यांकन स्कोर और वित्तीय मूल्यांकन स्कोर को मिलाकर निम्नलिखित पद्धति का उपयोग करके किया जाएगा।

- कुल तकनीकी मूल्यांकन को 70 अंकों तक लाया जाएगा। उदाहरण के लिए, मान लें कि कंपनी ए तकनीकी मूल्यांकन में y का कुल स्कोर प्राप्त करती है, तकनीकी मूल्यांकन के अंतिम स्कोर की गणना 7y/20 के रूप में की जाएगी।
- उपरोक्त परिकलित तकनीकी स्कोर को अंतिम स्कोर बनाने के लिए वित्तीय मूल्यांकन स्कोर में जोड़ा जाएगा।
- उच्चतम अंतिम अंक प्राप्त करने वाली फर्म को, आगे की बातचीत के, यदि आवश्यक हो तो, अधीन कार्यादेश दिया जाएगा ।

#### 11. कपटपूर्ण और भ्रष्ट आचरण

- 1. शॉर्टलिस्ट किए गए बोलीदाताओं और उनके संबंधित अधिकारियों, कर्मचारियों, एजेंटों और सलाहकारों को चयन प्रक्रिया के दौरान नैतिकता के उच्चतम मानकों का पालन करना होगा। इसमें निहित कुछ भी विपरीत होने के बावजूद बोर्ड बोलीदाता के प्रति किसी भी तरह से उत्तरदायी हुए बिना बोली को अस्वीकार कर सकता है यदि यह निर्धारित करता है कि बोलीदाता प्रत्यक्ष या अप्रत्यक्ष रूप से या किसी एजेंट के माध्यम से भ्रष्ट आचरण, कपटपूर्ण व्यवहार, जबरदस्ती अभ्यास में लिप्त है। बोली/चयन प्रक्रिया में अवांछनीय व्यवहार या प्रतिबंधात्मक व्यवहार।
- 2. इसमें निहित बोर्ड के अधिकारों पर प्रतिकूल प्रभाव डाले बिना, यदि कोई बोलीदाता/फर्म बोर्ड दवारा प्रत्यक्ष या अप्रत्यक्ष रूप से या किसी एजेंट के माध्यम से किसी भ्रष्ट आचरण,

कपटपूर्ण व्यवहार, बलपूवर्क अभ्यास, अवांछनीय व्यवहार या प्रतिबंधात्मक व्यवहार में लिप्त पाया जाता है तो बोली/चयन प्रक्रिया के दौरान, ऐसा बोलीदाता बोर्ड दवारा जारी किसी भी निविदा या आरएफपी में भाग लेने के लिए पात्र नहीं होगा (दो) वर्षों की अवधि के दौरान ऐसे बोलीदाता/फर्म को बोर्ड दवारा प्रत्यक्ष या अप्रत्यक्ष रूप से या एक एजेंट के माध्यम से, किसी भी भ्रष्ट आचरण, कपटपूर्ण व्यवहार, बलपूर्वक अभ्यास, अवांछनीय अभ्यास या प्रतिबंधात्मक अभ्यास जैसा भी मामला हो में लिप्त पाया जाता है तो उन पर कठोर कार्यवाही की जायेगी।

3. इस अनुच्छेद के प्रयोजनों के लिए, निम्नलिखित शब्दों का अर्थ इसके बाद क्रमशः उन्हें सौंपा जाएगा:

a. "भ्रष्ट आचरण" का अर्थ है (i) बोली चयन प्रक्रिया से जुड़े किसी भी व्यक्ति के कार्यों को प्रभावित करने के लिए प्रत्यक्ष या अप्रत्यक्ष रूप से किसी भी मूल्यवान वस्तु देने का प्रस्ताव करना, देना, प्राप्त करना या प्रलोभन देना, (संदेह से बचने के लिए, बोर्ड के किसी भी अधिकारी को जो किसी भी तरह से प्रत्यक्ष या अप्रत्यक्ष रूप से, चयन प्रक्रिया से उसके क्रियान्वयन से पहले या बाद में जुड़ा हुआ है, ऐसे अधिकारी के पद त्याग करने या सेवानिवृत्त होने या किसी अन्य तरीके से बोर्ड की सेवा में रहने से मुक्त होने की तिथि से एक वर्ष पूरा होने से पहले किसी भी समय, प्रत्यक्ष या अप्रत्यक्ष रूप से उसे रोजगार में नियुक्ति का प्रस्ताव करना, या नियोजित करना, या किसी भी तरीके से जो भी हो जोड़ना, बोली/चयन प्रक्रिया से जुड़े व्यक्ति के कार्यों को प्रभावित करने वाला माना जाएगा); या (ii) किसी भी तरीके से शामिल होना, चाहे बोली चयन प्रक्रिया के दौरान या अनुबंध जारी होने के बाद, जैसा भी मामला हो, परियोजना से संबंधित किसी भी मामले के संबंध में कोई भी व्यक्ति, जो किसी भी समय परियोजना से संबंधित किसी भी मामले के संबंध में बोर्ड का कानूनी, वित्तीय या तकनीकी सलाहकार रहा है या है;

- b. "धोखाधड़ी का अभ्यास" का अर्थ है बोली प्रक्रिया को प्रभावित करने के लिए गलत बयानी या तथ्यों की चूक या तथ्यों को छुपाना या अपूर्ण, गलत या गलत तथ्यों का खुलासा करना;
- c. **"जबरदस्ती अभ्यास"** का अर्थ है बोली प्रक्रिया में किसी व्यक्ति की भागीदारी या कारेवाई को प्रभावित करने के लिए प्रत्यक्ष या अप्रत्यक्ष रूप से किसी व्यक्ति या संपत्ति को नुकसान पहुंचाना या धमकाना या बिगाड़ना या हानि पहुंचाना;
- d. "अवांछनीय अभ्यास" का अर्थ है (i) प्रचार, पैरवी या प्रचार के उद्देश्य से बोर्ड से जुड़े या नियोजित या नियुक्त किसी भी व्यक्ति के साथ संपर्क स्थापित करना बोली/चयन प्रक्रिया को प्रभावित करने या प्रभावित करने का प्रयास करने वाला कोई भी तरीका; या (ii) हितों का टकराव होना; तथा
- e. "प्रतिबंधात्मक अभ्यास" का अर्थ है बोली प्रक्रिया में पूर्ण और निष्पक्ष प्रतिस्पर्धा को प्रतिबंधित करने या उसमें हेरफेर करने के उद्देश्य से एक कार्टेल बनाना या आवेदकों के बीच कोई समझ पैदा करना या व्यवस्था करना।
- 1. स्पाइसेस बोर्ड किसी भी स्तर पर RfP प्रक्रिया को पूरी तरह या आंशिक रूप से रोकने या वापस लेने का अधिकार सुरक्षित रखता है। साथ ही, बोर्ड इस दस्तावेज़ के किसी भी या सभी प्रावधानों को बदलने/सुधार/संशोधित/रद्द करने का अधिकार सुरक्षित रखता है। RfP दस्तावेज़ में परिवर्तन, MSTCL ई-प्रोक्योरमेंट पोर्टल पर उपलब्ध कराया जाएगा (https://www.mstcecommerce.com/) और बोलीदाताओं को एमएसटीसी पोर्टल की जांच करके स्वयं को परिवर्तनों/संशोधनों से अवगत कराना आवश्यक है। इस पैराग्राफ के अनुसार निविदा पर बोर्ड की सभी कार्रवाई तत्काल प्रभावी और सभी बोलीदाताओं के लिए बाध्यकारी होगी। RfP में भाग लेने के लिए बोर्ड द्वारा फर्मों को कोई शुल्क, जो भी दावा किया जा सकता है, का भुगतान नहीं किया जाएगा।
- 2. स्पाइसेस बोर्ड बिना किसी नोटिस या दायित्व के किसी भी समय चयन प्रक्रिया को आगे नहीं बढ़ाने और बिना कोई कारण बताए किसी या सभी आवेदनों/बोलियों को अस्वीकार करने का अधिकार सुरक्षित रखता है।
- 3. स्पाइसेस बोर्ड किसी भी स्तर पर बिना कोई कारण बताए किसी भी बोली को पूर्ण या आंशिक रूप से स्वीकार करने या किसी बोली को अस्वीकार करने का अधिकार सुरक्षित रखता है। ई-स्पाइस बाजार पोर्टल के माध्यम से मसालों की ऑनलाइन बिक्री करने के लिए RfP के साथ-साथ फर्मों के चयन से जुड़े सभी मामलों पर मसाला बोर्ड का निर्णय अंतिम और सभी भाग लेने वाली फर्मों पर बाध्यकारी होगा।
- 4. बोलीदाताओं/फर्मों को एक वचनबद्धता प्रस्तुत करनी होगी कि उन्होंने RfP दस्तावेज़ में उल्लिखित सभी बिंदुओं को पढ़ और समझ लिया है और बाद में शुद्धिपत्र (यदि कोई हो) परियोजना की व्यवहार्यता से खुद को संतुष्ट कर लिया है, किये गए अनुरोध अनुसार सभी प्रासंगिक जानकारी प्राप्त की गई है। बोर्ड द्वारा दस्तावेज़ में दी गई जानकारी में अपर्याप्तता, त्रुटि या गलती के जोखिम को स्वीकार किया है या यहां विषय वस्तु से संबंधित बोर्ड की ओर से प्रस्तुत किया है, सभी सूचनाओं को सही और सटीक तरीके से प्रस्तुत किया है और इसके तहत और नीचे दिए गए उपक्रमों का पालन करें।
- 5. बोर्ड किसी भी चूक, गलती या त्रूटि के लिए, जिसमें उपरोक्त में से किसी के संबंध में कोई त्रूटि या आरएफपी या बोली प्रक्रिया से संबंधित या किसी भी मामले या चीज के संबंध में या किसी भी चूक, गलती या बोर्ड द्वारा की गई त्रूटि भी। सूचना या डेटा या ई-बाजार पोर्टल की व्यापारिकता या फिटनेस में किसी भी उद्देश्य के लिए बोर्ड उत्तरदायी नहीं होगा
- 6. यह माना जाएगा कि इस आरएफपी के तहत भाग लेने और दस्तावेजों को जमा करने से, बोलीदाता / फर्म सहमत है और बोर्ड, उसके कर्मचारियों, एजेंटों और सलाहकारों को अपरिवर्तनीय रूप से, बिना शर्त, पूरी तरह से और अंत में दावों, नुकसान, नुकसान के लिए

किसी भी और सभी देयता से मुक्त करता है। , लागत, खर्च या देनदारियां किसी भी अधिकार के प्रयोग या इसके तहत किसी भी दायित्वों के प्रदर्शन से संबंधित या उत्पन्न होने वाली बोली दस्तावेज, इसके अनुसार या बोली प्रक्रिया के संबंध में, लागू कानून द्वारा अनुमत पूर्ण सीमा तक, और इस संबंध में किसी भी और सभी अधिकारों और दावों को माफ कर देता है, चाहे वह वास्तविक हो या आकस्मिक, चाहे वह वर्तमान हो या भविष्य में।

- 7. सभी बोलीदाता/फर्म प्रस्तावित परियोजना के लिए विस्तृत व्यवसाय मॉडल प्रस्तुत करेंगे, जिसे तकनीकी बोली के अनुसार अपलोड किया जाएगा और आगे हार्ड कॉपी में प्रस्तुत किया जाएगा। व्यापार मॉडल में ऑनलाइन बिक्री, समर्थन सेवाओं, वितरण की अनुसूची और योजना, संग्रह केंद्रों का विवरण, भौगोलिक क्षेत्र के जिलों, मंडलों, गांवों आदि का विस्तार और कवर किए जाने वाले मसाले, सालाना बेचे जाने वाले मसाले की मात्रा के सभी पहलू शामिल होंगे। , गुणवत्ता परख तंत्र और ब्नियादी ढांचा, ऑनलाइन बिक्री का तरीका, पूर्व बिक्री ब्रोशर सूची तैयार करना, भुगतान अनुसूची और हितधारकों को भुगतान निपटान के लिए तंत्र, गतिविधियों / समर्थन सेवाओं की घोषणा के बाद ऑनलाइन बिक्री, विवाद निपटान तंत्र, व्यवसाय मॉडल परियोजना के अन्य पहलू आदि।
- 8. सफल फर्म कार्यादेश प्राप्त होने के पन्द्रह (15) दिनों के भीतर स्वीकार करेगी।
- 9. सफल फर्म स्पाइसेस बोर्ड के साथ अंतिम नियम और शर्तों के साथ एक समझौता करेगी। हालांकि, यदि सफल बोलीदाता अपात्र हैं या इस दस्तावेज़ के अनुसार एक समझौते में प्रवेश करने में विफल रहते हैं तो बोर्ड पहले योग्य उच्चतम बोलीदाताओं की बोली को संतुष्ट करने या नई बोली प्रक्रिया हेत् कॉल करने के लिए अगले उच्चतम बोलीदाताओं का चयन करने या बोली प्रक्रिया को पूरी तरह से रद्द करने के लिए का अधिकार सुरक्षित रखता है।
- 10. जब तक स्पाइसेस बोर्ड की पूर्व सहमति नहीं ली जाती है तब तक सफल फर्म ई-स्पाइस बाजार पोर्टल या प्लेटफॉर्म की हितधारकों की जानकारी, व्यापार डेटा और अन्य सामग्री का खुलासा नहीं करेगी। साथ ही फर्म किसी अन्य अनुबंध के लिए बोली लगाने के लिए इस प्रस्ताव की सामग्री का उपयोग नहीं करेगी।
- 11. सफल फर्म एक गैर-प्रकटीकरण समझौते पर हस्ताक्षर करेगी, जिसमें स्टाम्प पेपर पर बिना किसी सीमा के गैर-प्रतिस्पर्धा और गैर-याचना शामिल है। गैर-प्रकटीकरण समझौते की वैधता उद्धत की अवधि और स्पाइसेस बोर्ड और फर्म के बीच ई-स्पाइस बाजार पोर्टल के माध्यम से ऑनलाइन बिक्री करने के समझौते की समाप्ति की तारीख से दो साल के लिए होगी। इसके अलावा गैर-प्रकटीकरण समझौते की वैधता को ई-स्पाइस बाजार पोर्टल के माध्यम से ऑनलाइन बिक्री करने के लिए अनुबंध के विस्तार या समाप्ति के अनुसार बढ़ाया या घटाया जाएगा।
- 12. सफल फर्मों को परियोजना के कार्यान्वयन की तारीख से 12 महीने के बाद, इस परियोजना से अर्जित कुल लेनदेन शुल्क का लगभग 1%, मसाला बोर्ड को मासिक शुल्क के रूप में भुगतान

करना अनिवार्य होगा। स्पाइसेस बोर्ड को भुगतान किए जाने वाले प्रभार की मात्रा का निर्णय बोर्ड दवारा सफल फर्मों के साथ पारस्परिक विचार-विमर्श के बाद, इसके राजस्व सृजन की संभावनाओं के आधार पर नियत समय में किया जाएगा।

- 13. सफल फर्में स्पाइसेस बोर्ड की उपस्थिति में विक्रेता खरीदारों और ऑनलाइन बिक्री प्रक्रिया के अन्य हितधारकों के साथ विचार-विमर्श करेंगी, ताकि व्यापार प्रचलित और उभरती व्यापार प्रथाओं की प्राथमिकताओं और आवश्यकताओं के बारे में विस्तृत समझ का निर्माण हो और व्यापार मॉडल के लिए आवश्यक संशोधन / अदयतन किया जा सके। ताकि हितधारकों की आवश्यकताओं को प्रभावी ढंग से पूरा किया जा सके।
- 14. **सुरक्षा जमा** -सफल फर्मों को अनुबंध के निष्पादन के साथ बोर्ड को सुरक्षा जमा के रूप में स्वीकार्य रूप में स्पाइसेस बोर्ड को बिना शर्त बैंक गारंटी प्रस्तुत करनी होगी। बैंक गारंटी की राशि रूपए 10 लाख या प्रतिबद्धता व्यक्त पोर्टल के माध्यम से कुल वार्षिक बिक्री मूल्य का 1% जो भी अधिक हो, होगी। पहले वर्ष के लिए कुल वार्षिक बिक्री मूल्य की गणना फर्म द्वारा प्रस्तुत व्यापार मॉडल के अनुसार व्यापार की प्रतिबद्ध वार्षिक मात्रा के आधार पर की जाएगी। दूसरे वर्ष से बैंक गारंटी पहले वर्ष के वास्तविक वार्षिक बिक्री मूल्य के आधार पर एकत्र की जाएगी। बैंक गारंटी राशि की समय-समय पर समीक्षा और संशोधन किया जाएगा।
- 15. सफल फर्मों को कार्यादेश की तिथि से 3 माह के भीतर परियोजना प्रारंभ करनी होगी।
- 16. फर्मों दवारा उद्धृत लेनदेन शुल्क कम से कम प्रारंभिक जुड़ाव की अवधि के लिए वैध रहना चाहिए।
- 17. स्पाइसेस बोर्ड सफल फर्मों दवारा प्रतिबद्धताओं के प्रदर्शन और पूर्ति का आकलन करेगा और आवश्यक स्धारात्मक कदम उठाएगा। बोर्ड के पास एक माह का नोटिस देकर किसी भी समय कार्यादेश अनुबंध को समाप्त करने का अधिकार सुरक्षित है।
- 18. EoI आमंत्रण नोटिस के प्रत्युत्तर में फर्मों को बोर्ड को प्रस्तुत किए गए ब्यौरों के बारे में यदि कोई हो तो स्पाइसेस बोर्ड को सूचित करना होगा।
- 19. सफल फर्म परियोजना के संबंध में स्पाइसेस बोर्ड से की गई प्रतिबद्धताओं को पूरा करने के लिए जिम्मेदार होगी। फर्म की ओर से प्रतिबद्धताओं को पूरा करने में विफलता, व्यवसाय मॉडल से विचलन, खरीदारों से राशि की वसूली के बाद विक्रेताओं को भूगतान में चूक, भूगतान की वसूली के बाद खरीदारों को बेचे गए सामान की डिलीवरी न करना, हितधारकों के हितों के खिलाफ जानबूझकर कार्य करना , फर्म द्वारा कोई भी कुप्रबंधन या अनुचित व्यापार व्यवहार, आदि स्पाइसेस बोर्ड से दंडात्मक कार्रवाई को आकर्षित कर सकता है, जिसमें समझौते को समाप्त करना, नुकसान की भरपाई के लिए बैंक गारंटी का आह्वान करना, फर्म को भविष्य से ब्लैकलिस्ट करने के लिए कदम उठाना शामिल है, लेकिन यह इन्हीं तक सीमित नहीं है। स्पाइसेस बोर्ड/मंत्रालय/सरकारी संस्थान आदि की बोलियों से भी हाथ धोना पड़ सकता है।
- 20. मध्यस्थता: बोर्ड और बोलीदाताओं /चयनित सेवा प्रदाताओं के बीच उत्पन्न होने वाले किसी भी विवाद या मतभेद को सौहार्दपूर्ण ढंग से सुलझाया जाएगा। इस घटना में कि पार्टियां ई-स्पाइस बाजार पोर्टल के माध्यम से मसालों की ऑनलाइन बिक्री के संबंध में विवाद को हल करने में विफल रहती हैं या इससे जुड़े मामलों को छोड़कर या उन मामलों को छोड़कर जिनका निर्णय विशेष रूप से समझौते / कार्य आदेश के तहत प्रदान किया जाता है। स्पाइसेस बोर्ड और फर्म के बीच इसे सचिव स्पाइसेस बोर्ड को मध्यस्थ की नियुक्ति के लिए भेजा जाएगा। मध्यस्थ की नियुक्ति मध्यस्थता और सुलह अधिनियम 1996 के अनुसार होगी। ऐसी किसी भी नियुक्ति पर कोई आपत्ति नहीं होगी कि मध्यस्थ मसाला बोर्ड का सेवक है जब तक कि उसके पास विवाद को सुलझाने के लिए तकनीकी और कानूनी दोनों प्रकार की क्षमताएं है। मध्यस्थ का निर्णय अंतिम और पार्टियों के लिए बाध्यकारी होगा। ऐसे मध्यस्थ की स्थिति में जिसे मामला मूल रूप से संदर्भित किया गया है स्थानांतरित किया जा रहा है या अपना कार्यालय खाली कर रहा है या किसी भी कारण से कार्य करने में असमर्थ है सचिव मसाला बोर्ड समझौते की शर्तों के अनुसार मध्यस्थ के रूप में कार्य करने के लिए किसी अन्य व्यक्ति को नियुक्त करेगा। कार्य आदेश और इस प्रकार नियुक्त व्यक्ति उस चरण से आगे बढ़ने का हकदार होगा जिस पर उसके पूर्ववर्ती ने इसे छोड़ दिया था। मध्यस्थ समय-समय पर पार्टियों की सहमति से पुरस्कार बनाने और प्रकाशित करने के लिए समय बढ़ा सकता है। पूर्वोक्त भारतीय मध्यस्थता और सुलह अधिनियम 1996 और उसके तहत बनाए गए नियमों के अधीन किसी भी समय के लिए लागू होने वाले किसी भी संशोधन को इस खंड के तहत मध्यस्थता कार्यवाही पर लागू माना जाएगा। मध्यस्थता कार्यवाही का स्थान एर्नाकुलम में होगा और भाषा अंग्रेजी होगी।
	- 21. कानूनी क्षेत्राधिकार: यह दस्तावेज़, मसालों की ऑनलाइन बिक्री के संचालन के लिए कार्य आदेश अनुबंध को भारत के कानूनों के अनुसार समझा और नियंत्रित किया जाएगा और यदि कोई विवाद है तो उसे एर्नाकुलम केरल में सक्षम न्यायालयों के अनन्य क्षेत्राधिकार में प्रस्तुत किया जाएगा।

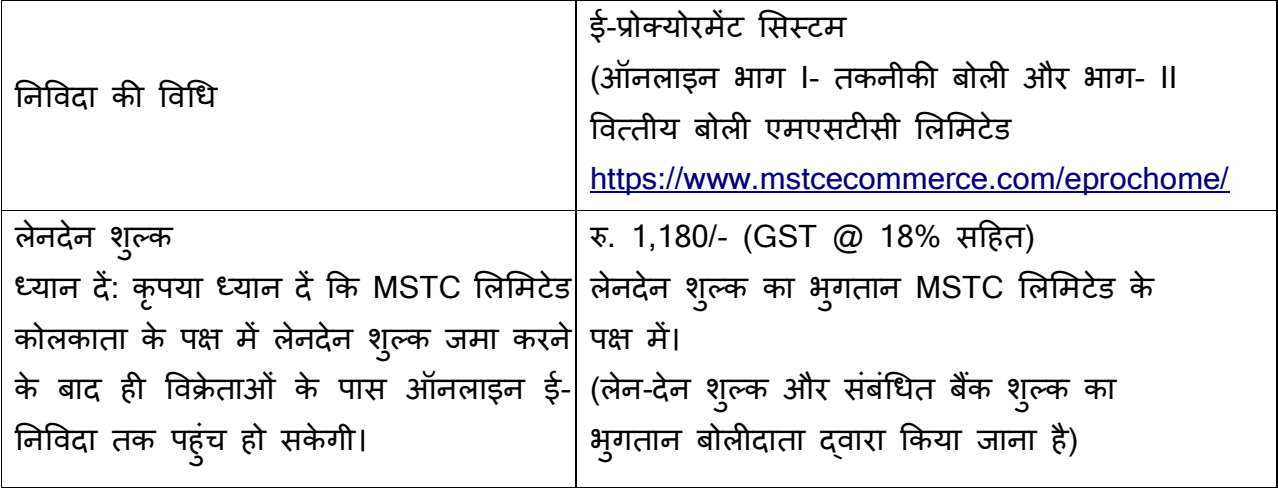

13. शुल्क और अन्य शुल्क

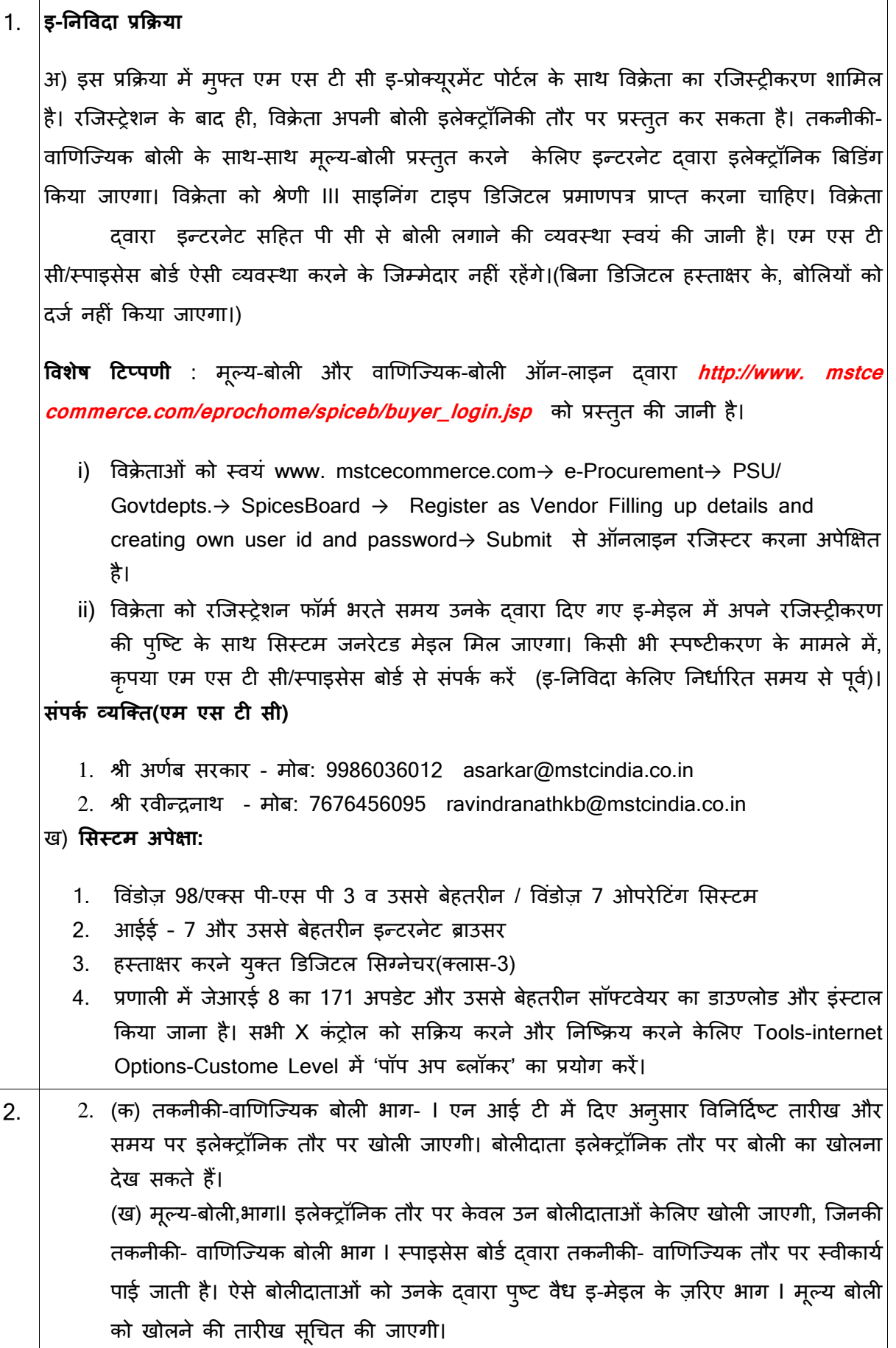

<u>नोट</u>:

बोलीदाताओं को अपनी अधिकतम संभाव्य दर बताने की सलाह दी जाती है। सामान्यत: इस पर कोई परक्रामण नहीं होगा, अत: मूल्य-बोली प्रस्तुत करते समय | कृपया अपना सबसे प्रतियोगी मूल्य प्रस्तुत करें। फिर भी, वर्तमान विपणी- स्थितियों पर विचार करते हुए यदि न्यूनतम दर संगत पाई जाती है तो,न्यूनतम बोलीदाता को आदेश जारी किया जाएगा और उसके बाद भी दर उच्च मानी जाती है, वर्तमान अनुदेश / मार्ग-निर्देश के अनुसार कार्रवाई की जाएगी।

- 3  $\,$ निविदा की सभी प्रविष्टियों की, बिना किसी अस्पष्टता के ऑन-लाइन तकनीकी व $\,$  वाणिज्यिक फॉर्मैट में प्रविष्टि की जानी चाहिए।
- 4 |**लेनदेन शुल्क संबंधी विशेष टिप्पणी** : विक्रेता वेंडर लॉग-इन के "*My Menu*" के अंतर्गत "*Transaction* Fee Payment" लिंक का प्रयोग करके लेनदेन-शुल्क का भुगतान करेगा। विक्रेता को Event dropdown  $box$  से नियत निविदा का चयन करना पड़ता है। विक्रेता को या तो एन ई एफ टी दवारा नहीं तो ऑनलाइन भ्गातान दवारा भुगतान करने की सुविधा उपलब्ध है। एन ई एफ टी का चयन किया जाता  $\vert$ है तो विक्रेता एक फॉर्म भरकर एक चालान तैयार करेगा। विक्रेता लेनदेन-शुल्क की राशि का भुगतान चालान में कोई परिवर्तन किए बिना, उसमें छपे विवरणों के अनुसार करेगा। ऑनलाइन भुगतान का चयन करने पर, विक्रेता को अपने क्रेडिट/डेबिट कार्ड/नेट बैंकिंग का इस्तेमाल करके भ्गतान करने का प्रावधान होगा। एम एस टी सी के नामित बैंक खाते में भुगतान के एक बार जमा होने पर लेनदेन-शुल्क स्वत: अधिकृत हो जाएगा और विक्रेता को सिस्टम जनित मेइल प्राप्त होगा।

#### <u>लेनदेन-शुल्क अप्रतिदेय है</u>

लेनदेन-शुल्क का भ्गातान किए बिना विक्रेता ऑनलाइन इ-निविदा नहीं प्राप्त कर सकता है ।

**नोट**: विक्रेताओं को निविदा प्रस्तुत करने की अंतिम तारीख से पूर्व बहुत पहले ही लेनदेन-शुल्क का भुगतान करना चाहिए, जैसे कि एम एस टी सी दवारा लेनदेन-शुल्क की प्राप्ति के बाद ही बोली प्रस्तुत करने केलिए उनको सक्रिय किया जाएगा।

**संपर्क** : फैक्स नं : 033-22831002

इ-मेइल आई ड़ी : rpradhan@mstcindia.co.in

बोलीदाता यह नोट करें कि लेनदेन-शुल्क बोलीदाता के खाते से उनके नामे जमा किया जाना चाहिए। किसी दूसरे व्यक्ति दवारा या उसके खाते से उसके नामे जमा किया गया लेनदेन-शुल्क स्वीकार नहीं किया जाएगा। लेनदेन-शुल्क अप्रतिदेय है।

यदि किसी कारणवश लेनदेन-शुल्क का भुगतान नहीं किए जाने के मामले में, विक्रेता उस अवधि में, ऑनलाइन इ-निविदा प्राप्त नहीं कर पाएगा।

5 किकेताओं को डोक्यूमेंट लाइब्ररी में दस्तावेज़ अपलोड करने केलिए My Menu के Upload Documents लिंक का इस्तेमाल करने का अनुदेश दिया जाता है। एकाधिक दस्तावेज़ अपलोड किया जा सकता है। अपलोड करने हेतु एकल दस्तावेज़ का अधिकतम साइज़ 4 एम बी है।

एक बार लाइब्ररी में दस्तावेज़ों को अपलोड किए जाने पर विक्रेताओं को नियत निविदा में *Attach Document* के ज़रिए दस्तावेज़ों को जोड़ना चाहिए। आगे सहायता केलिए **वेंडर गाइड** के अन्**दे**श देखें।

- 6 |स्पाइसेस बोर्ड तथा एम एस टी सी (इ-प्रोक्यूरमेंट सर्वीस प्रोवाइडर) द्वारा निविदा पर अंतिम निर्णय लिए जाने तक की प्रक्रिया के दौरान बोलीदाता(ओं) केलिए सभी सूचना और पत्राचार केवल इ-मेइल दवारा भेजे जाएंगे। अत: बोलीदाताओं दवारा यह सुनिश्चित करना अपेक्षित है कि उनको दी गई कॉपरिट इ-मेइल आई डी वैध है और एम एस टी सी (अर्थात् सर्वीस प्रोवाइडर) के साथ विक्रेता के रजिस्ट्रीकरण के समय उसे अद्यतन बनाया जाता है। बोलीदाताओं से यह भी अन्**रोध है कि वे अपने डी एस** सी (डिजिटल सिग्नेचर सर्टिफिकेट) की वैधता सुनिश्चित करें।
- 7  $\vert$ (i) कृपया नोट करें कि एन आई टी में बताए वेबसाइट से निविदा दस्तावेज़ डाउन्लोड करने वालों की सूची लेने का कोई प्रावधान नहीं है। ऐसी स्थिति में, बोलीदाताओं से अन्**रोध है कि वे निविदा खोल**ने की नियत तारीख से पहले यह सुनिश्चित करने केलिए एक बार फिर वेबसाइट देखें कि निविदा दस्तावेज़ को डाउन्लोड किए जाने के बाद उक्त निविदा के संदर्भ में कोई शुद्धिपत्र अपलोड किया गया है तो वह चूक नहीं गया है। संबंधित शुद्धिपत्र यदि कोई है तो उसे डाउन्लोड करने का दायित्व डाउन्लोड करनेवालों का रहेगा।

(ii) इस एन आई टी के किसी शुद्धिपत्र (यदि कोई है) के बारे में कोई अलग सूचना उन बोलीदाता(ओं) को नहीं भेजी जाएगी, जिन्होंने वेबसाइट से दस्तावेज़ों को डाउन्लोड किया है। कृपया एम एस टी सी )ल)मटेड का वेबसाइट http://www.mstcecommerce.com/eprochome/spiceb देख।

8 |एन आई टी में बताई नियत तारीख और समय के बाद इ-निविदा प्राप्त नहीं की जा सकती है।

#### 9 |इ-निविदा में बोली लगाना और प्रतिवर्ती नीलामी

क) इ-निविदा में ऑनलाइन बोली लगाने के पात्र बन जाने केलिए बोलीदाता द्वारा अपेक्षित ई एम ड़ी, निविदा शुल्क (यदि कोई है तो) और लेनदेन- शुल्क प्रस्तुत किया जाना चाहिए। निविदा-शुल्क और लेनदेन-शुल्क अप्रतिदेय हैं। ई एम ड़ी पर कोई ब्याज नहीं दिया जाएगा। असफल बोलीदाता(ओं) को उनकी ई एम डी की प्रतिपूर्ति स्पाइसेस बोर्ड दवारा की जाएगी। बोली प्रस्तुत करने की अंतिम तारीख से पूर्व स्पाइसेस बोर्ड, कोच्ची को ई एम डी वस्तुगत रूप में भेज दी जानी चाहिए।

ख) इस प्रक्रिया में तकनीकी-वाणिज्यिक बोली के साथ-साथ मूल्य-बोली प्रस्तुत करने केलिए इलेक्ट्रॉनिक बिडिंग शामिल है।

इ) उपरोक्त शुल्क प्रस्तुत करने वाले बोलीदाता ही एम एस टी सी|

वेबसाइट<u>www.mstcecommerce.com e</u><sup>2</sup>procurement PSU/Govt Depts → Spices board Login *My* menu Auction Floor Manager *live event Selection of the live event* → इन्टरनेट के ज़रिए अपनी तकनीकी-वाणिज्यिक बोलियाँ और मूल्य-बोलियाँ प्रस्तुत कर सकते हैं।

ग) बोलीदाता द्वारा जोखिम उठाते हुए और *on run चि*लक करके *enApple* नामक एप्लिकेशन को चालू होने दिया जाना चाहिए। *Techno-Commercial bid* पर क्लिक करने के तुरंत बाद लगातार दो बार ऐसा करना चाहिए। यदि एप्लिकेशन चालू नहीं है तो बोलीदाता अपनी बोली "*save/submit"* नहीं कर पाएगा।

घ) तकनीकी-वाणिज्यिक बोली भरने के बाद बोलीदाता को अपनी तकनीकी-वाणिज्यिक बोली दर्ज करने केलिए "*Save*" क्लिक करना चाहिए। एक बार ऐसा करने पर, *price bid* लिंक सक्रिय बन जाता है और उसे भर देना चाहिए और तद्परान्त बोलीदाता को अपनी मूल्य-बोली दर्ज करने केलिए "Save" क्लिक करना चाहिए। इस प्रकार एक बार तकनीकी-वाणिज्यिक बोली व मूल्य-बोली s*ave* हो जाती हैं, बोलीदाता अपनी बोली रजिस्टर करने केलिए "*submit*" बटन क्लिक कर सकता है।

ड.) सभी मामलों में, अपनी बोली प्रस्तुत करते समय बोलीदाता द्वारा डिजिटल सिग्नेचर के साथ अपनी आई डी और पासवर्ड का इस्तेमाल किया जाना चाहिए।

च) पूरी इ-निविदा प्रक्रिया के दौरान, बोलीदाता एक दूसरे केलिए और हर किसी केलिए भी पूर्णत: अज्ञात रहगे।

छ) इ-निविदा सुविधा इस केलिए पूर्व-घोषित तारीख व समय से और ऊपर बताए अवधि के दौरान उपलध रहेगी।

ज) इ-निविदा प्रक्रिया के दौरान प्रस्तुत की जाने वाली सभी इलेक्ट्रॉनिक बोलियाँ बोलीदाता पर कानूनी तौर पर बाध्यकारी रहेंगी। कोई भी बोली बोलीदाता दवारा दी गई वैध बोली मानी जाएगी और क्रेता द्वारा उसकी स्वीकृति आपूर्ति केलिए क्रेता और बोलीदाता के बीच एक बाध्यकारी ठेका बनेगी। ऐसे सफल निविदाकार को आगे **आपूर्तिकत्ता** कहा जाएगा।

झ) सभी बोलियाँ अनिवार्यत: डिजिटल सिग्नेचर प्रमाणपत्र के साथ प्रस्तुत की जानी हैं अन्यथा सिस्टम दवारा उसे स्वीकार नहीं किया जाएगा।

ञ) क्रेता निविदा को पूर्ण या आंशिक रूप से, जैसे भी हो, उसका कोई कारण बताए, रद्द या निरस्त या स्वीकार या वापस लेने या बढ़ाने का अधिकार रखता है।

ट) निविदा-दस्तावेज़ के निबंधनों व शर्तों से कोई विचलन अनुमत नहीं है। किसी भी बोलीदाता द्वारा इ-निविदा सुविधा में बोली की प्रस्तुति निविदा के निबंधनों व शर्तों की स्वीकृति की पुष्टि करती है।

ठ) मापन-यूनिट[ यू ओ एम] इ-निविदा सुविधा में सूचित है। इ-निविदा सुविधा/ निविदा दस्तावेज़ में सूचित यू ओ एम के अनूसार, कोट की जाने की दर भारतीय रुपए में होनी चाहिए।

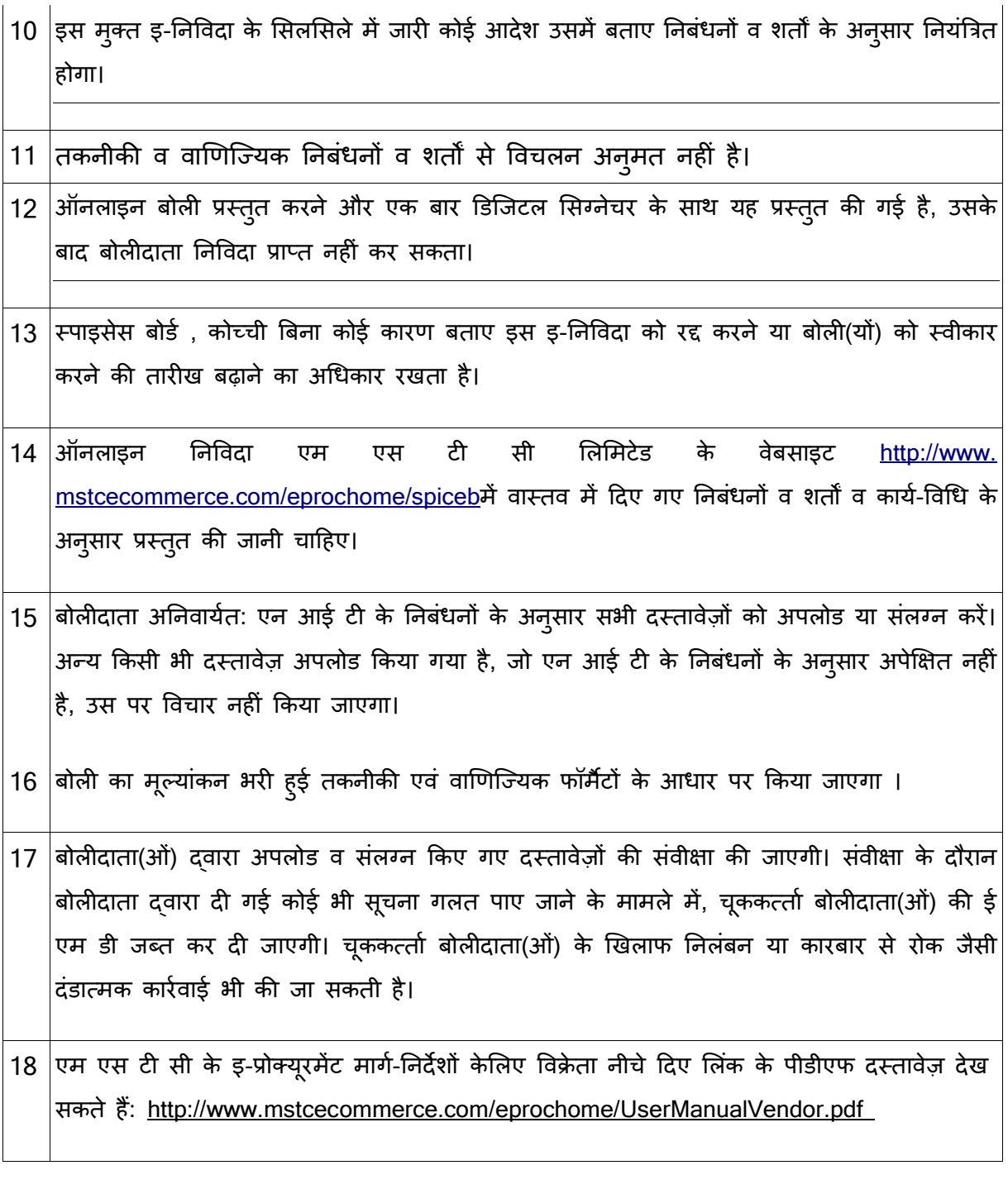